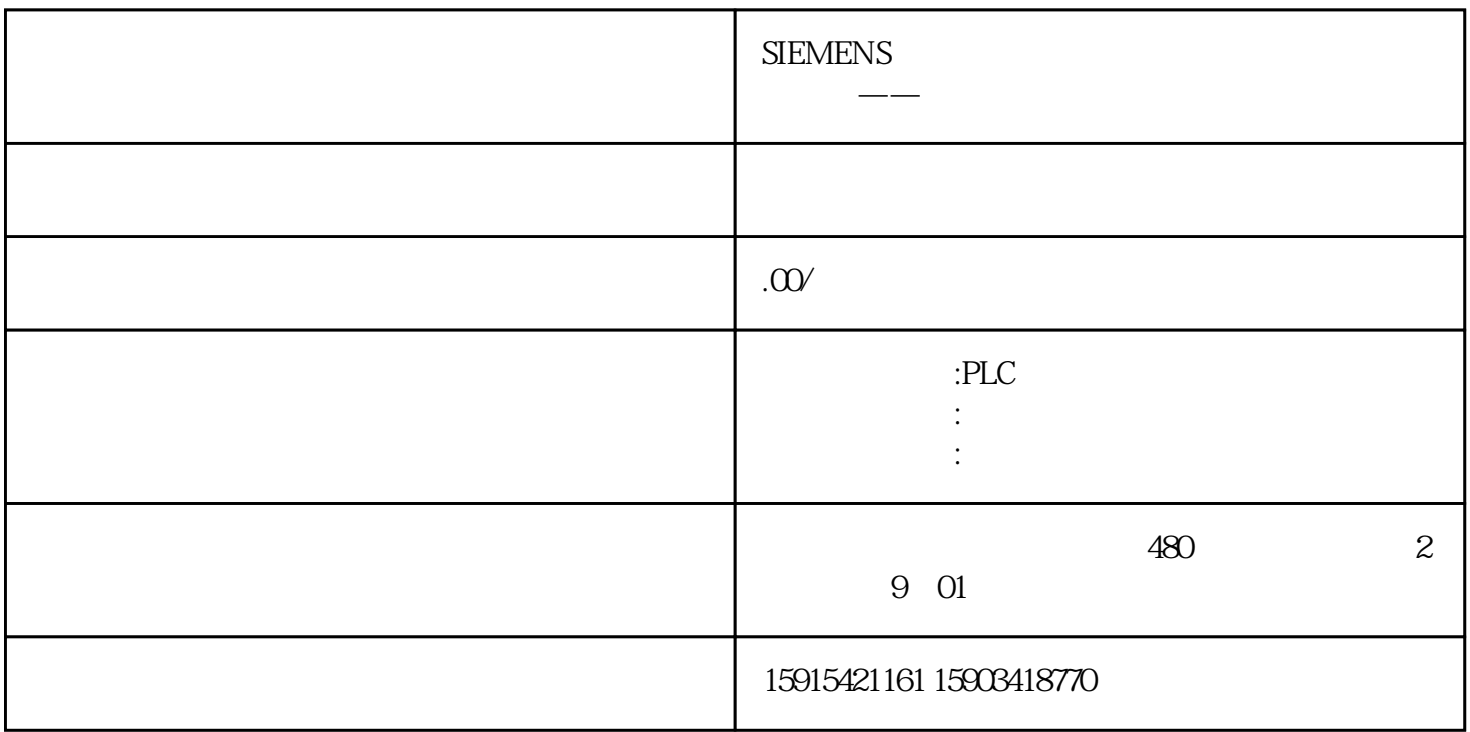

S7-1200 PLC

 $2000$ 

开发过程-驱动部分

 $\mathrm{C}\#$ 

 $C#$ 

 $PLC$ 

 $PLC$ 

 $PLC$ 

// PLC 2 PLCstatic S7PLC PLC1 = null;static S7PLC PLC2 = null;/////// PLC///public static void Initial(){ // AddTagsPLC1() ; AddTagsPLC2();  $\frac{1}{1}$  1#PLC PLC1 = newS7PLC("192.168.0.11",0,1); // PLC1.StatusChanged += PLC1\_StatusChanged; PLC1.DataUpdate += PL C1\_DataUpdate; // ByteList1(PLC1);  $PLC1.WriteTagsl.is = TagPLC1; // PLC1. Start(); //$ 2#PLC PLC2= newS7PLC("192.168.0.12", 0, 1); // PLC2.StatusChan

```
ged += PLC2\_StatusChanged;~ PLC2DataUpdate += PLC2\_DataUpdate; //ByteList2(PLC2); PLC2.WriteTagsList = TagsPLC2, // PLC2.Start
( );} PLC PLC
```
 $/$ ///  $/$ //  $/$  /1#PLC/// private static void AddTagsPLC 1() { TagsPLC 1.Add("A 1", new TagModel $()$  { Address = " $D1.00"$ }); TagsPLC1.Add("A $2"$ , ne w TagModel() { Address = "D1.0.1" }); TagsPLC1.Add("A 3", new TagMod  $el() \{ Address = "D1.02" \};$  TagsPLC1.Add("A $4"$ , new TagModel()  $\{ Ad$ dress =  $'D1.03'$ }); TagsPLC1.Add("A $5'$ , new TagModel() { Address =  $''$  $D1.04"$  }); TagsPLC1.Add("A $6"$ , new TagModel() { Address =  $D1.05"$  }); TagsPLC1.Add("A $7$ ", new TagModel() { Address =  $'D1.06$ " }); Ta  $gPLC1.Add("A$   $8'$ , new TagModel() { Address =  $'D1.07'$ }); //…… // $\hspace{2cm}$ }

 $2#PLC$ 

private static void ByteList2(S7PLC mdb) { ReadMsg msg = new ReadMsg(); msg.Id = "1"; msg.RgstArea = 0x84; msg.DBNumber = 1; msg.  $StartAddress = 0$ ;  $msgCount = 9000$ ;  $mdb. ReadMsgListAdd(msg);$ 

/////////////////private static void AnalyzeDataPLC 1(Dictionary Data){ Byte[] DataArray  $=$  Array.ConvertAll(Data["1"], val  $=$  > checked((Byte)val)); TagsPLC1["A $1$ "].Value  $1 = \text{Sharp}7. S7. G \cdot \text{etBitAt} (DataArray, Q.0); \quad \text{TagsPLC1['A} \qquad \qquad \text{2'}. Value1 = \text{Sharp}7. S7.$ GetBitAt(DataArray, Q 1);  $T$ agsPLC1["A $3$ "].Value1 = Sharp7.S7.GetBitAt(DataArr ay,  $Q \, 2$ ; TagsPLC 1["A $4$ "].Value1 = Sharp7.S7.GetBitAt(DataArray,  $Q \, 3$ ); TagsPLC1["A  $5$ "].Value1 = Sharp7.S7.GetBitAt(DataArray, 0, 4); TagsPLC1[" A G'].Value1 = Sharp7.S7.GetBitAt(DataArray, 0, 5); TagsPLC1["A  $'$ ].Value1 = Sharp7.S7.GetBitAt(DataArray, Q $\theta$ ); TagsPLC1["A $7'$ ].Value1 = Sh arp7.S7.GetBitAt(DataArray,  $Q$ ,  $\frac{1}{2}$ ; //…… // 。 }

PLC 2000 PLC WinCC

vScadaFrameworkgaoji

 $PLC$ 

 $Ad$